## <<OrCAD和PADS Layout电路设>>

<<OrCAD PADS Layout >>

- 13 ISBN 9787560625201
- 10 ISBN 7560625207

出版时间:2011-3

作者:魏雄//陆玲

页数:314

PDF

http://www.tushu007.com

, tushu007.com

# <<OrCAD和PADS Layout电路设>>

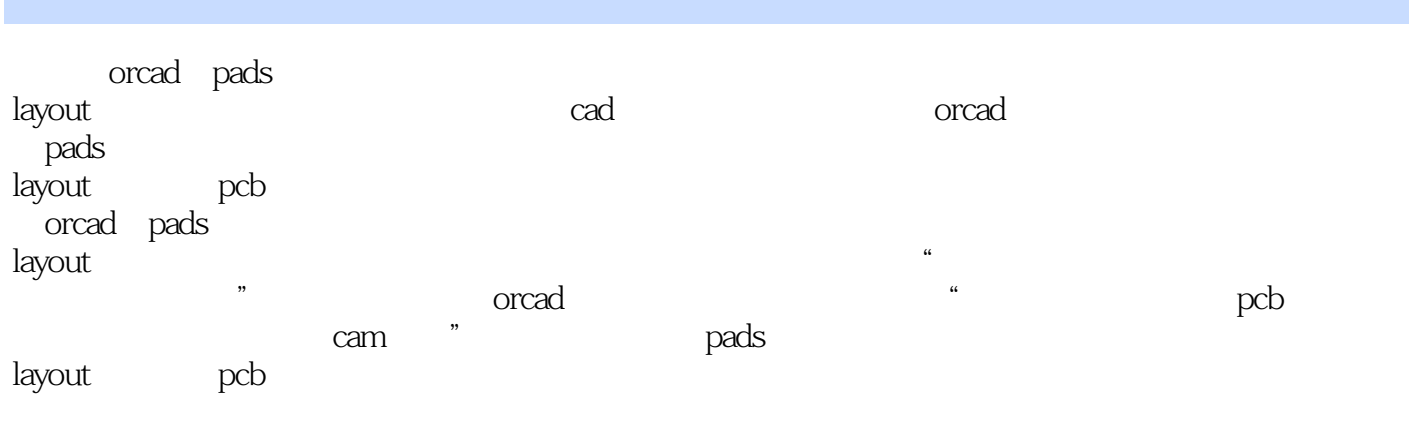

orcad pads<br>layout layoute experiments and a material and the set of the set of the set of the set of the set of the set of the s

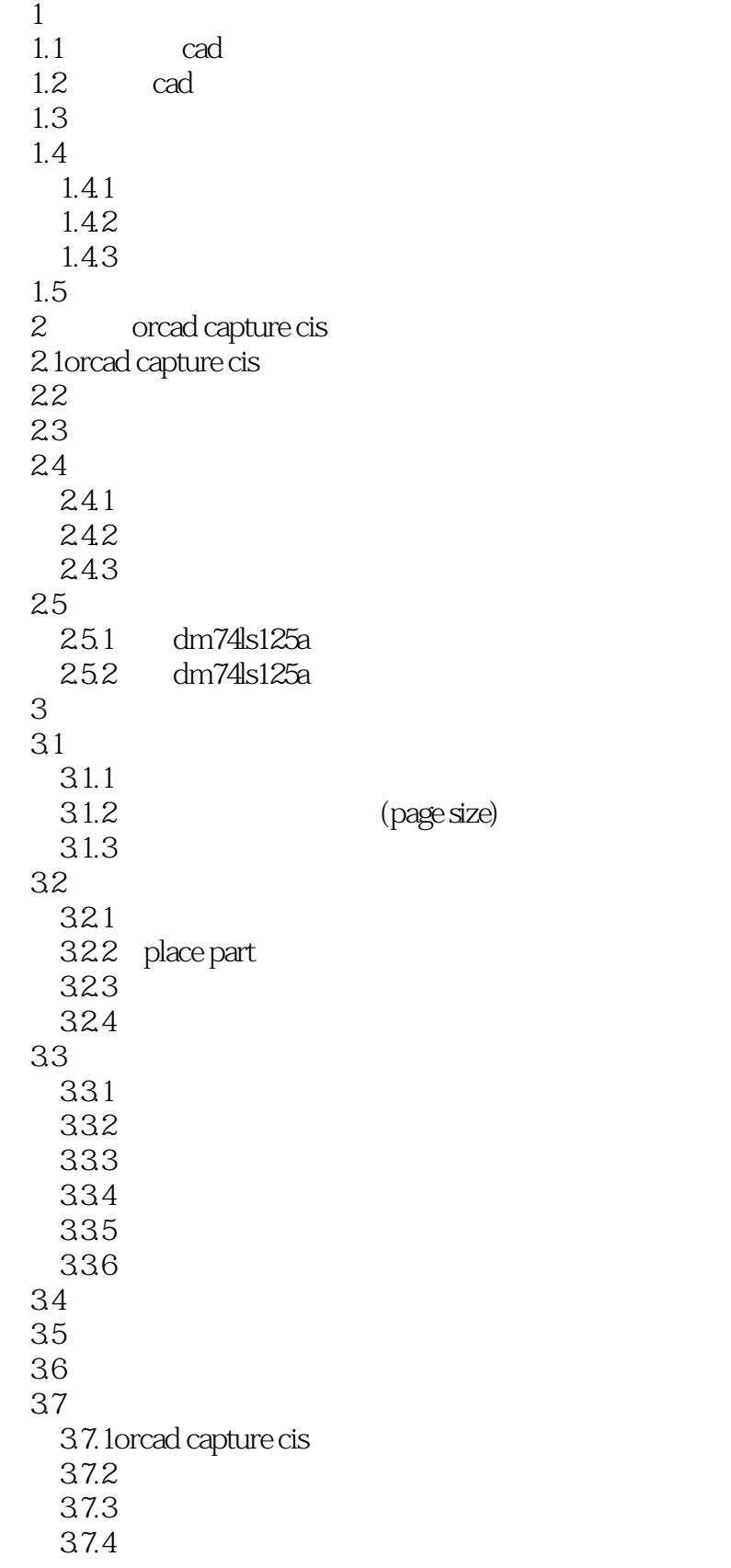

## <<OrCAD和PADS Layout电路设>>

 $38<sub>l</sub>$ 381  $382$ 383 4 orcad pads layout 4.1 orcad capture cis 4.2 orcad capture cis 4.3 pads layout  $5$  pcb  $5.1$ pcb  $5.2$ 5.3  $5.4$  $5.4.1$ 5.4.2 5.43 5.4.4  $5.5$  $5.5.1$  pcb  $5.5.2$ 5.5.3  $5.5.4$ 5.5  $5.6$ pcb<br> $5.7$  $57$  $5.7.1$ 5.7.2 5.7.3 5.7.4 5.7.5 6 wizard pcb 6.1 pads layout pcb 6.2  $63$  dip 6.3.1 dip 6.3.2 sp3223uep pcb  $64$  soic  $641$  soic<br> $642$  m ram a62s6308v-10s pcb 6.5 quad  $65.1$  quad 6.5.2 c51 c8051f023 pcb 6.6 polar 6.6.1 polar 6.62 an3866 pcb 6.7 polar smd 6.8 bga/pga bga

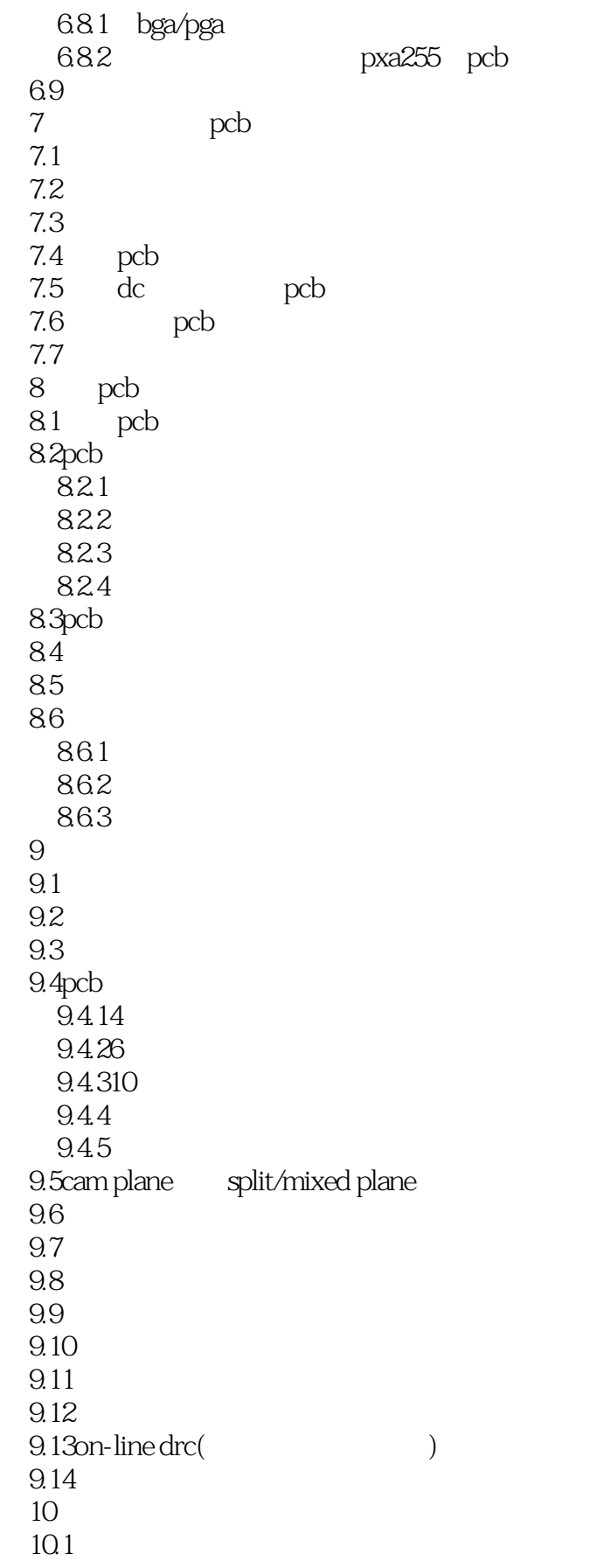

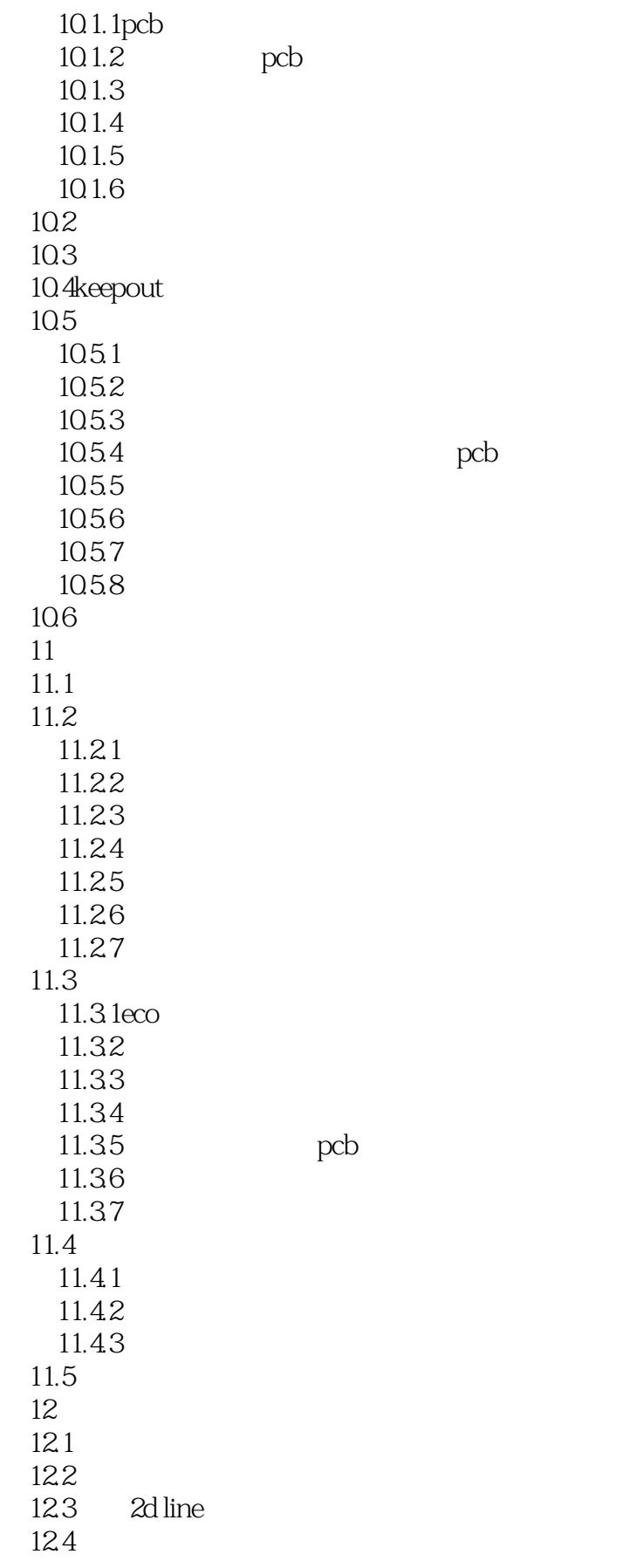

<<OrCAD和PADS Layout电路设>>

125 12.6 126.1 1262 127" split/mixed plane"  $12.7\overline{1}$ 12.7.2" split/mixed plane" 12.7.3" split/mixed plane" 12.8 12.9 12.9.1 12.9.2 12.9.3 12.9.4 129.5 12.96 129.7 12.10 pcb  $13$ 13.1 132 133 134 135 13.6pcb orcad  $13.7$ <sub>pcb</sub> 14 cam 14.1gerber  $14.2$ gerber  $14.21$  cam  $\begin{array}{ccc} 14.2.2 & \text{`` routing''} \\ 14.2.3 & \text{`` silkorren''} \\ 14.2.3 & \text{``silkorren''} \end{array}$  $14.2.3$  "silkscreen" gerber<br> $14.2.4$  "camplane" gerber  $14.24$  "cam plane" gerber<br> $14.25$  "paste mask" oerber 14.2.5 "paste mask" gerber<br>14.2.6 "solder mask" gerber 14.2.6 "Solder mask" 14.2.7 "drill drawing" gerber 14.2.8 "nc drill" gerber 143 14.4 apads layout bpads layout

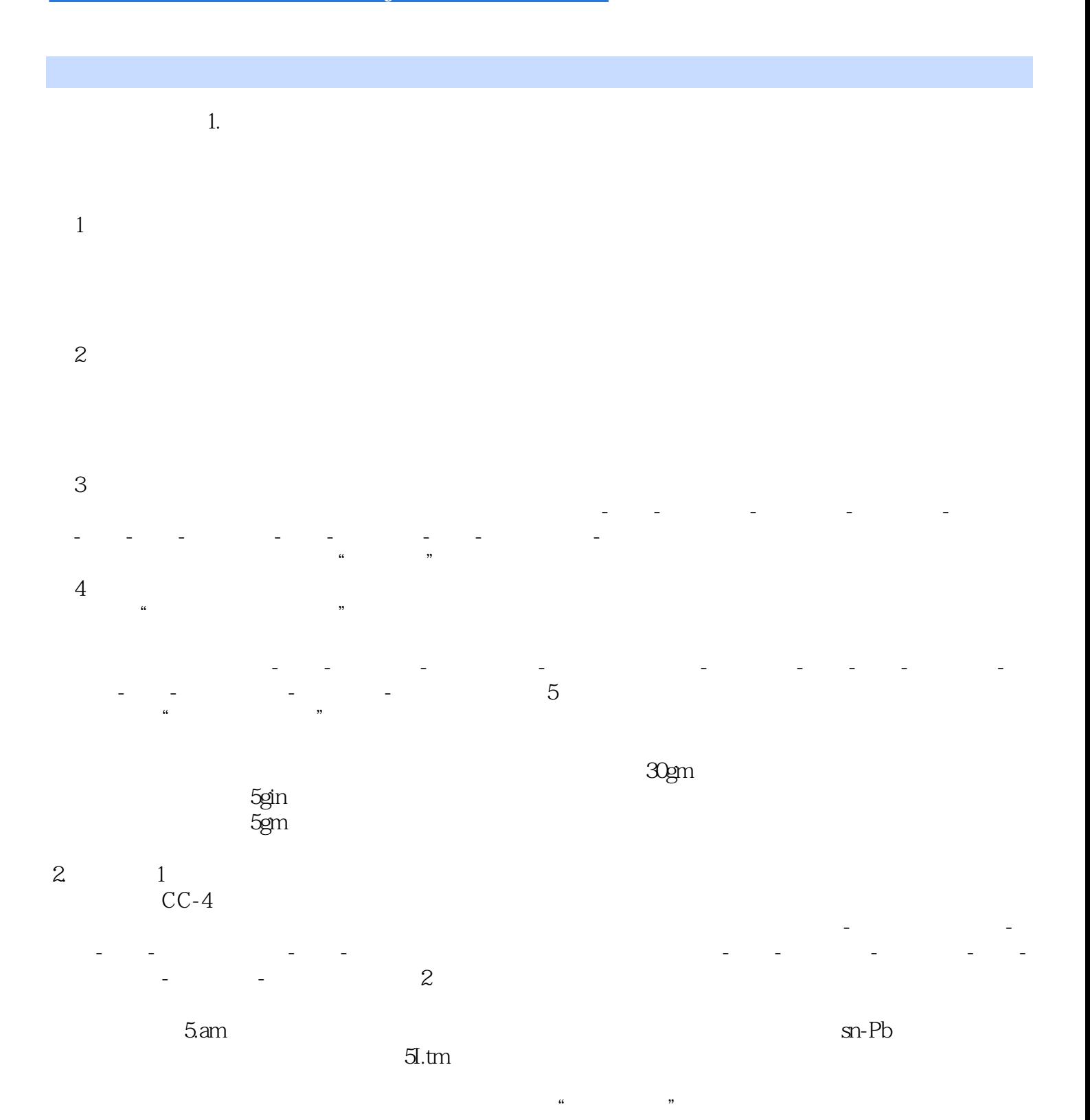

 $,$  tushu007.com <<OrCAD和PADS Layout电路设>>

OrCAD PADS Layout CAD

 $CAD$ 

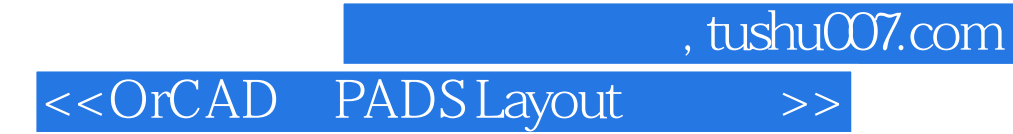

本站所提供下载的PDF图书仅提供预览和简介,请支持正版图书。

更多资源请访问:http://www.tushu007.com